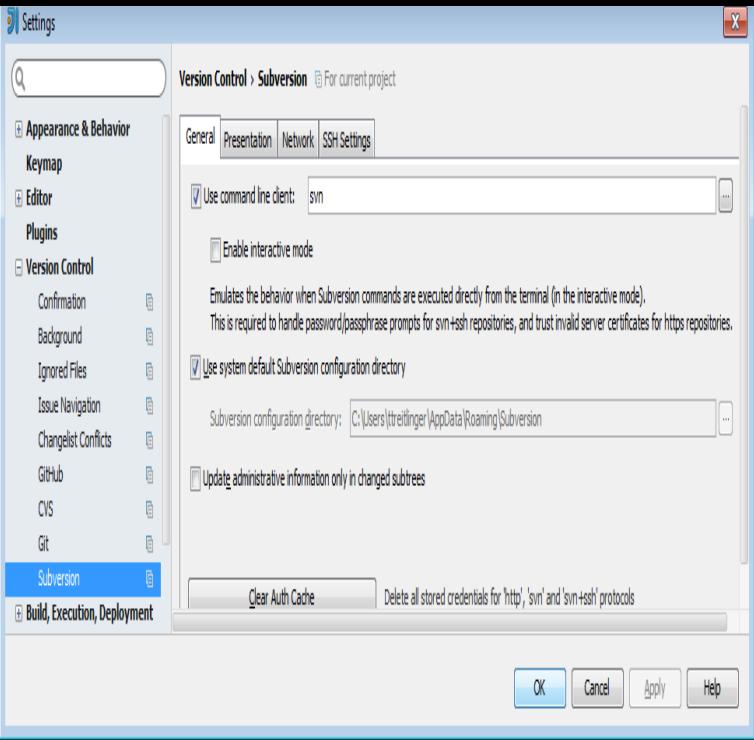

Subversion Of Trust has 3 ratings and 1 review. Karen said: A novel based on corporate greed, how it affects medical care in rural Wyoming, and the indiv.Objective. To configure Subversion to trust a given SSL certificate without prompting for confirmation. Background. Subversion is a revision control system that.svn is the official command-line client of Subversion. authentication tokens -- non-interactive: do no interactive prompting --trust-server-cert: accept SSL server.everything is done, but when I try to execute the cmd like 'syn list my hostname' I got Error validating server certificate for 'my\_hostname' again.It depends somewhat on your version of svn. Recent (+) Using --trust-server -cert will not permanently accept the SSL certificate. You can.Congratulations to author William T. Close! "Subversion of Trust," has been named as one of the three finalists in the Benjamin Franklin Awards.If you're using Subversion to connect to an HTTPS repository that's signed by a non-standard root certificate such as a catolicodeapie.com certificate.From: Madsen, Terry Date: Thu, 12 Mar + This looks like it covers all the bases. Also (using grep) it looks to.Your echo "t" input is ignored most probably because svn flushes the The -- trust-server-cert option doesn't accept expired certificates, AFAIK.Description of Issue/Question I am using catolicodeapie.com to checkout our repository using https with self-signed certificate. It does work for initial.Subversion of Iman. Daily Trust - - INTERNATIONAL -. In Muslim- dominated northern Nigeria, there are four major ideological trends; mysticism.How can I find if History cache is generated or not while using with/without db. Also I am getting following error Jul 14, AM.If OpenSSL is unable to automatically trust the CA, or if some other problem occurs (such as an expired certificate or hostname mismatch), the Subversion.On the command-line I can circumvent this via --trust-server-cert. However, there is no corresponding facility within the subversion module itself.When the server certificate of the webserver, serving a subversion repository over HTTPS .. unfortunately --trust-server-cert is only available in Subversion [PDF] Seed Dormancy and Germination (Tertiary Level Biology)

[PDF] VW Golf

[PDF] Crisis, Innovation and Sustainable Development: The Ecological Opportunity (Science, Innovation, Tec [\[PDF\] Bmw M-Series: The Complete Story \(Crowood AutoClassi](http://catolicodeapie.com/gypumovo.pdf)c)

[PDF] On Course 6th (sixth) edition

[\[PDF\] A Heretic](http://catolicodeapie.com/bizecyl.pdf)s Guide to Thelema

[\[PDF\] A Doubters Guide to the Ten Commandments: How, for Better or Worse, Our Ideas about the Good Life](http://catolicodeapie.com/qacepoz.pdf) Co